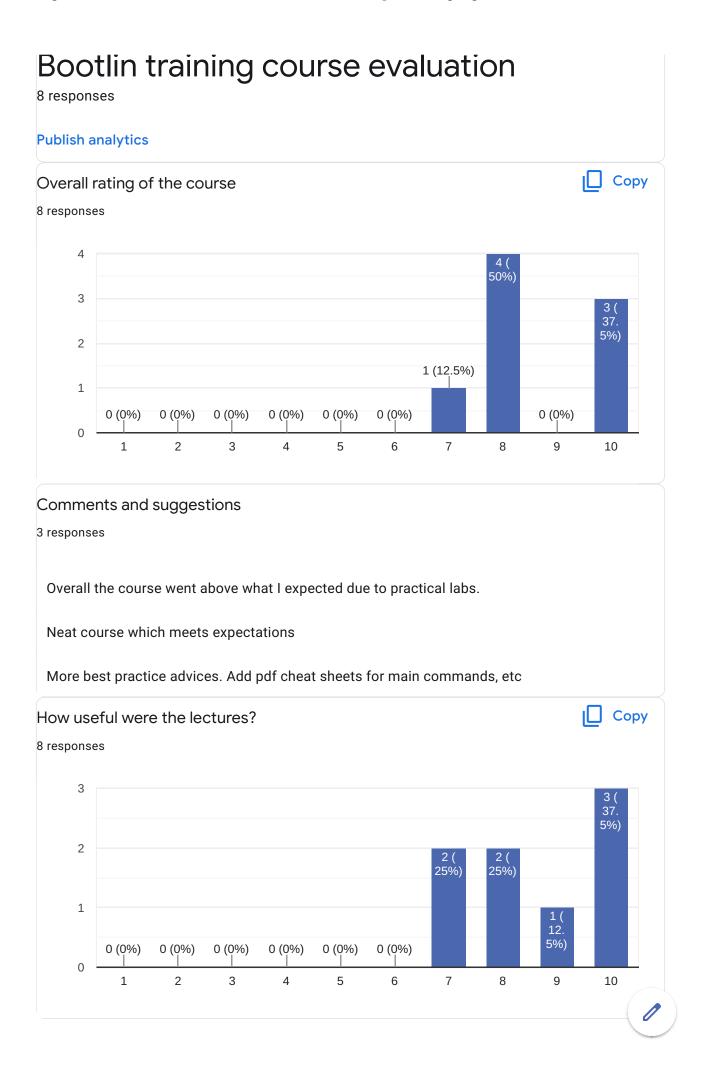

## Comments and suggestions

5 responses

very useful as the project i'm working on is going to migrate to linux OS

Lectures were very good as they covered a lot of terminology and followed up with their practical uses.

Hard to remember all the good tips

Lectures are useful but very "textual". Some additional block diagrams, workflow representations etc would be much more pedagogical

Please add breaks schedule for long lectures. Like 5 minutes in each hour. Material is rather complex and its hard to be in focus for a long time.

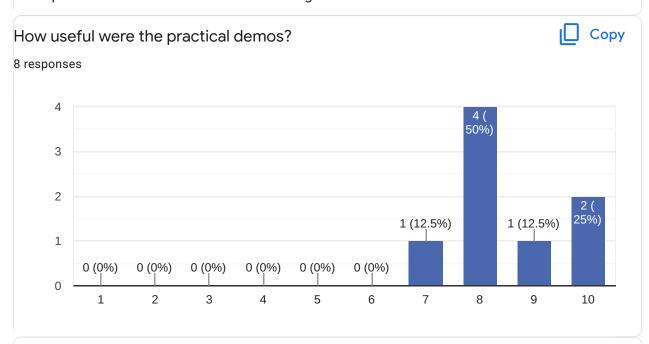

#### Comments and suggestions

5 responses

maybe online VNC machines can be used in order to allow students to contribute to the Labs ninvaders binary addition made it very clear how a application ends up in the build.

Very informative

They are nice skeletons to start working on the related topics

I would like more step notes in the labs. Why we did this way, etc. Not only provide the list of commands to do.

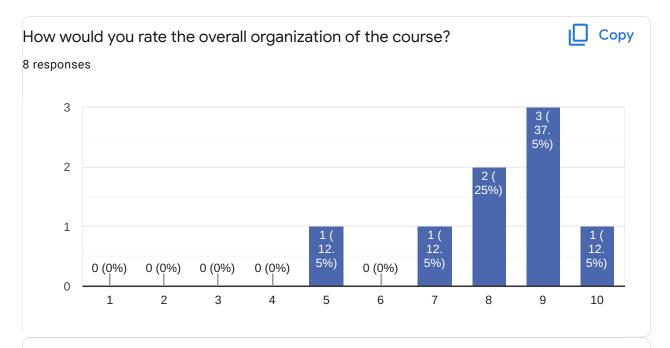

#### Comments and suggestions

3 responses

well organized and coherant steps ... doing the labs after each lecture section is extremly useful

Nice. Nothing to complaint about

We were going to buy 12 places, but for some reason our request was not accepted in time and then we had to fit in 3 places.

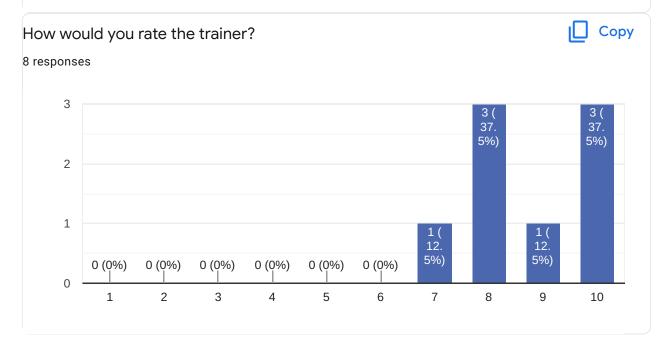

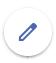

## Comments and suggestions

4 responses

Good english very fluent, knows well the subject and open to answer several questions

Luca is an excellent instructor. Showed both sucessful and failed compilations to debug error messages.

He is a good communicator and a nice person to speak too. Some more pedagogical skills would be appreciated. Sometimes it looked like he was explaining the topics to somebody who already "knew about it"

I like how its done by Luca.

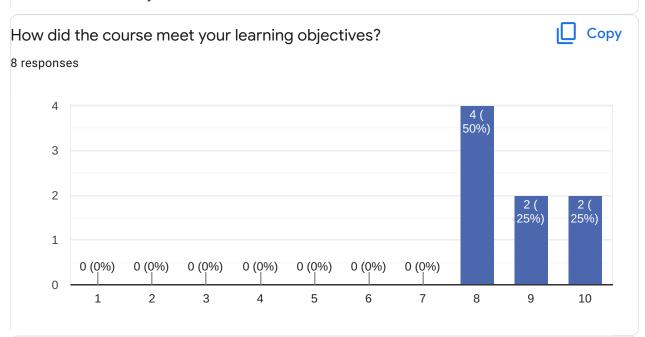

#### Comments and suggestions

3 responses

I have a much greater understanding of the Yocto project and it's tooling. While there's still a lot to learn I have a framework and reference material to continue with Yocto.

This was a very good introduction

I think I got a good structured image of the whole Yocto topic, which was the intention.

What part(s) of the course did you like most?

4 responses

labs, embedded linux architecture

package, package groups...

First ninvaders lab demonstration

The basics

What part(s) of the course did you like least?

2 responses

none

The advanced topics were difficult to follow

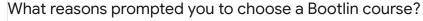

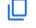

Copy

8 responses

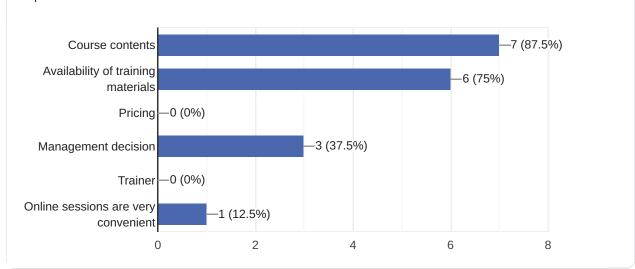

# Comments

2 responses

very good training, not disappointed at all, worth every hour i spent during the training

Great thanks Luca and the Bootlin team for their hard work)

Further training needs?

2 responses

linux kernel driver developpment

I will likely take the full Linux Development course offered by bootlin to fill in other knowledge gaps I have.

This content is neither created nor endorsed by Google. Report Abuse - Terms of Service - Privacy Policy

Google Forms

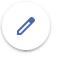